## SAP ABAP table HRPP S LOG COPL {Structure for the Cost Planning Table in the Posting Log}

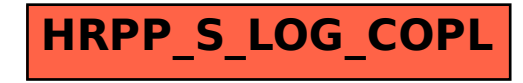